## **iMap3 Button Appendix**

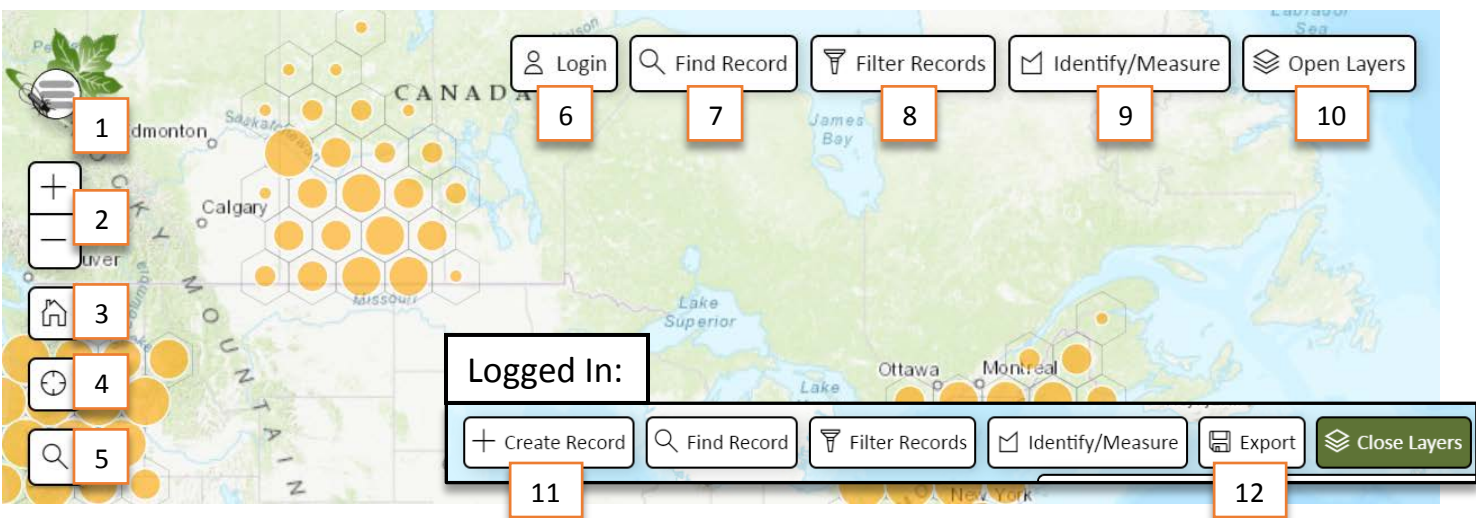

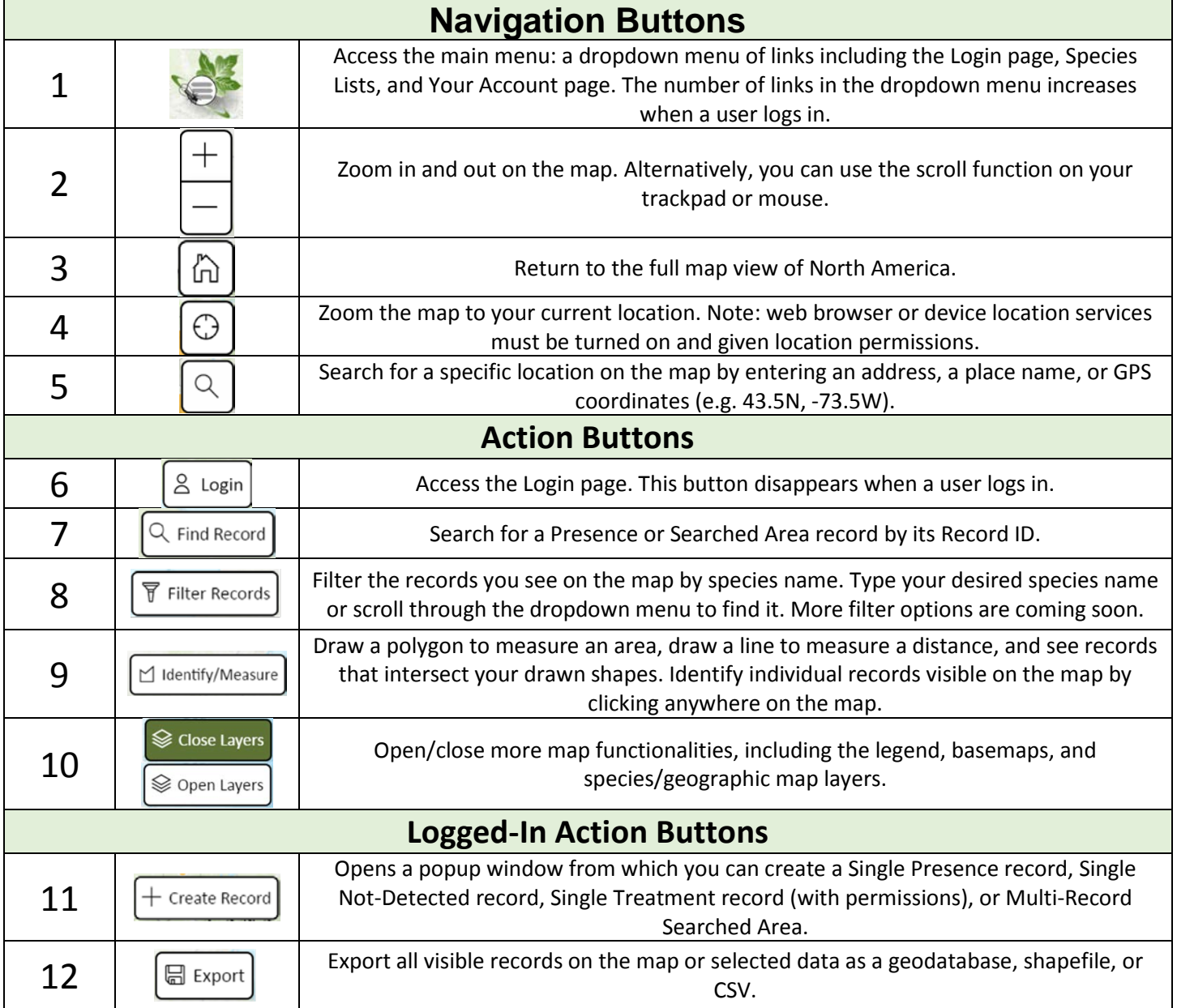

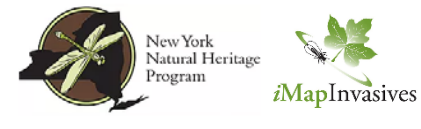

Questions? Visit imapinvasives.org/contact-us.

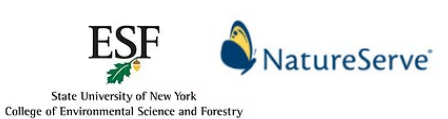

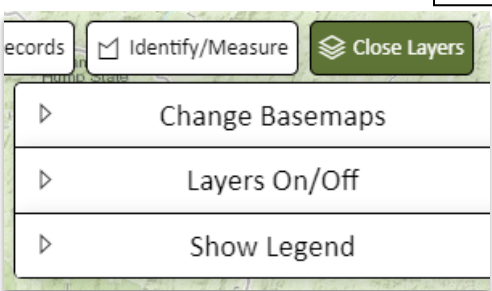

## **Change Basemaps**

## **Change the Appearance of the Map & View Reference Information**

*Access basemaps, geographic map layers, and more from the dropdown menus housed within the Open/Close Layers button.*

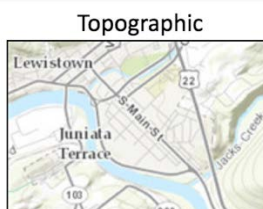

▽

Satellite

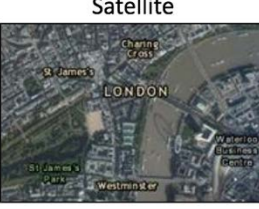

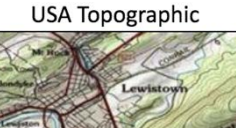

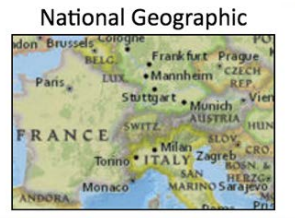

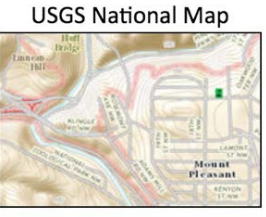

**Streets** 

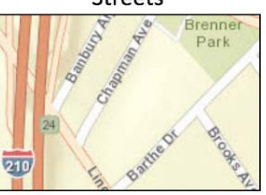

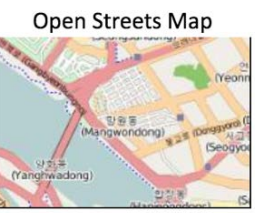

Light Gray

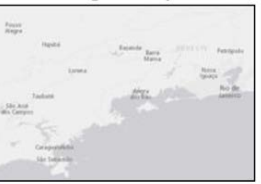

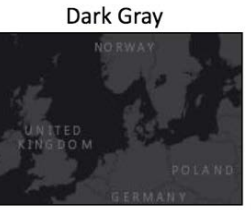

Terrain

Spring

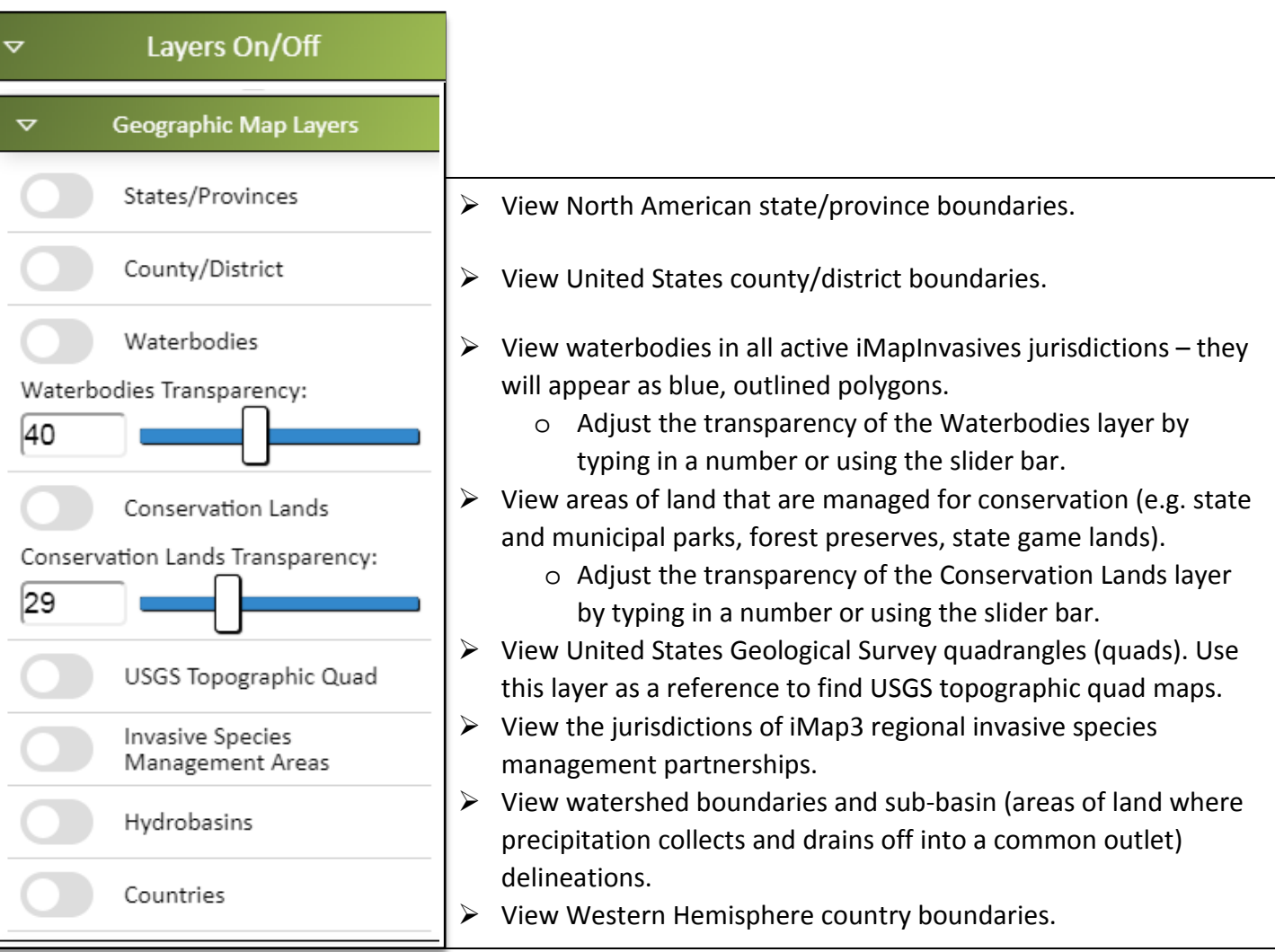